## **Export 3D | Druckvorverarbeitung**

Beispiel 8: Hohl mit quadratischer Perforation im Boden

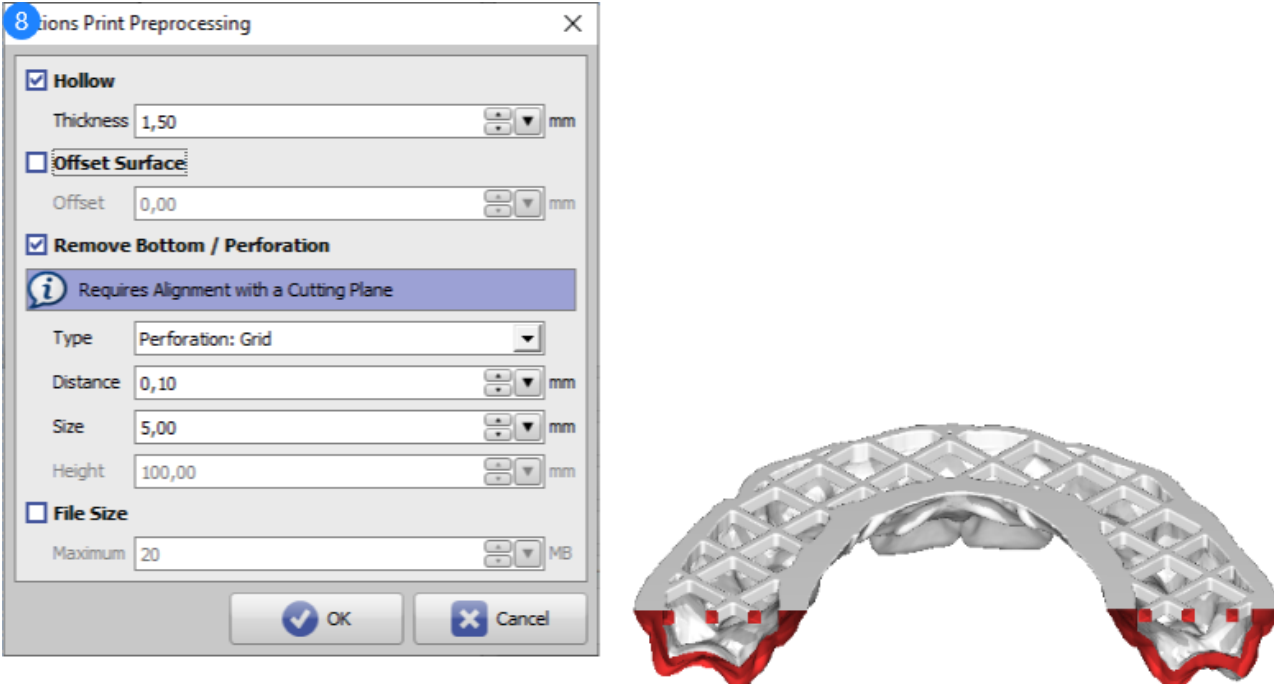

Druckvorverarbeitung Beispiel 8

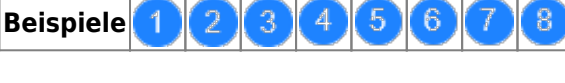

siehe auch: [Optionen Druckvorverarbeitung](https://onyxwiki.net/doku.php?id=ui_print_preprocessing)

From: <https://onyxwiki.net/> - **[OnyxCeph³™ Wiki]**

Permanent link: **[https://onyxwiki.net/doku.php?id=3d\\_export\\_ppex\\_30](https://onyxwiki.net/doku.php?id=3d_export_ppex_30)**

Last update: **2022/10/05 08:24**

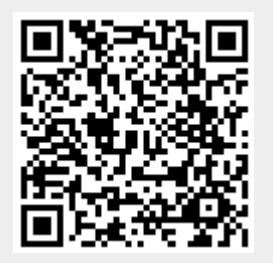